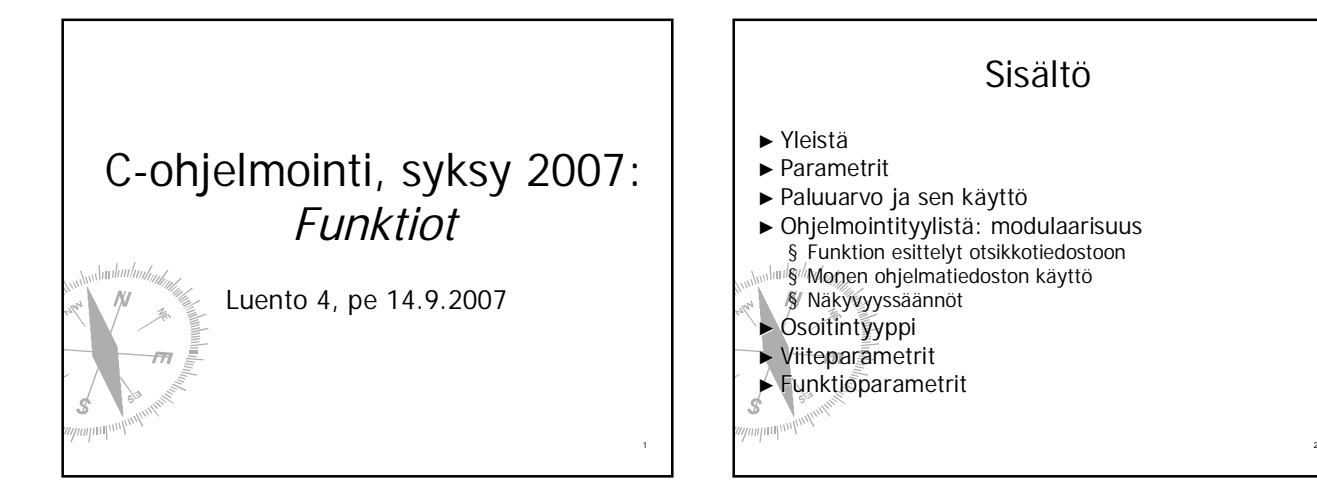

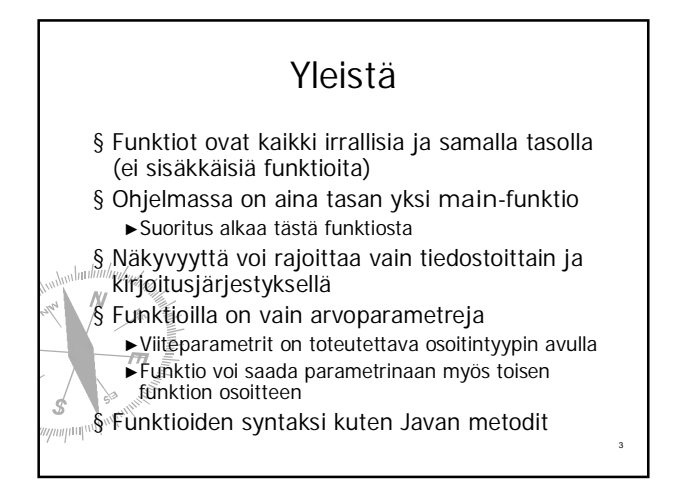

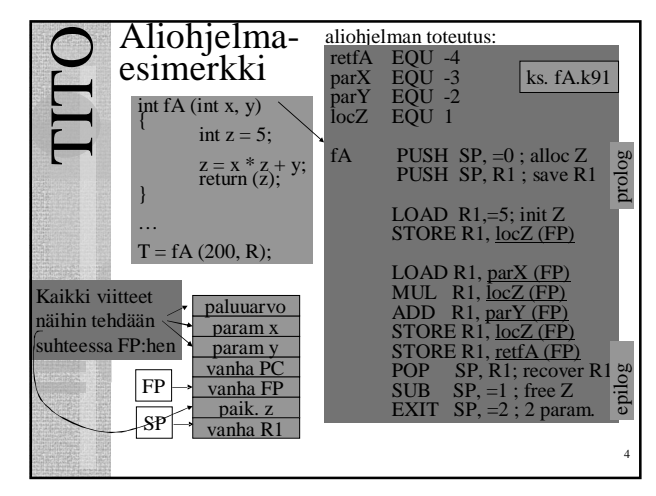

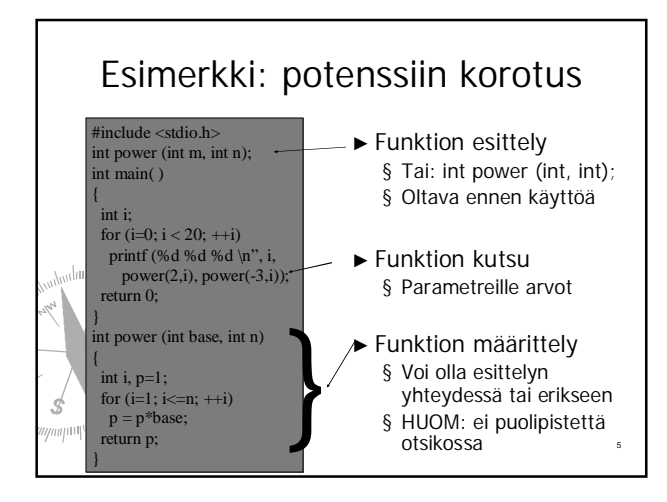

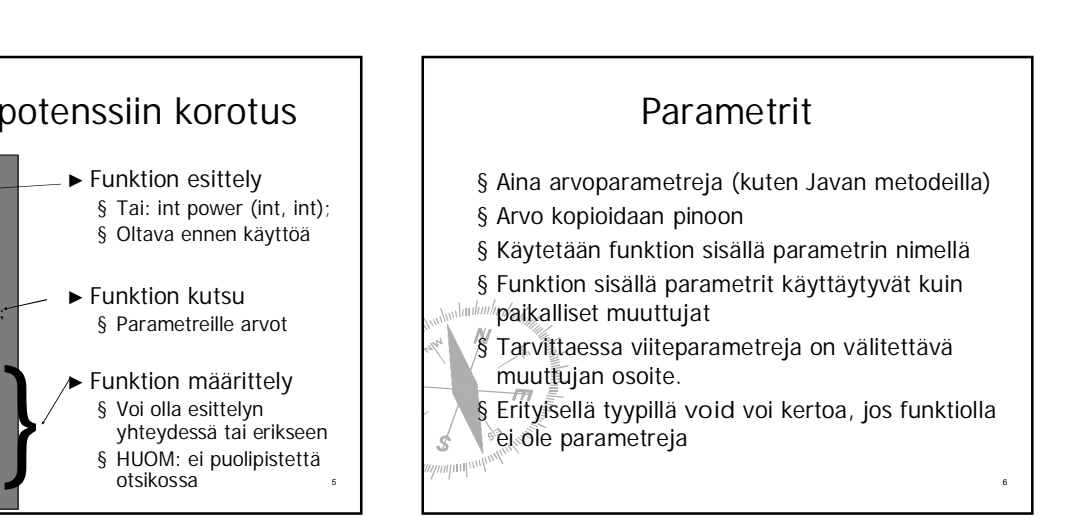

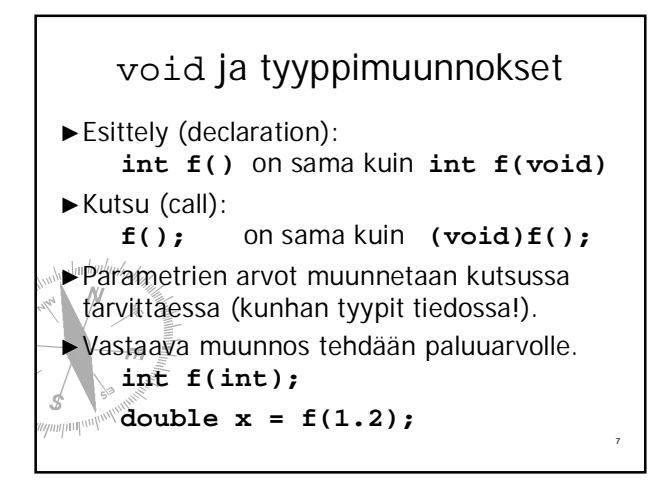

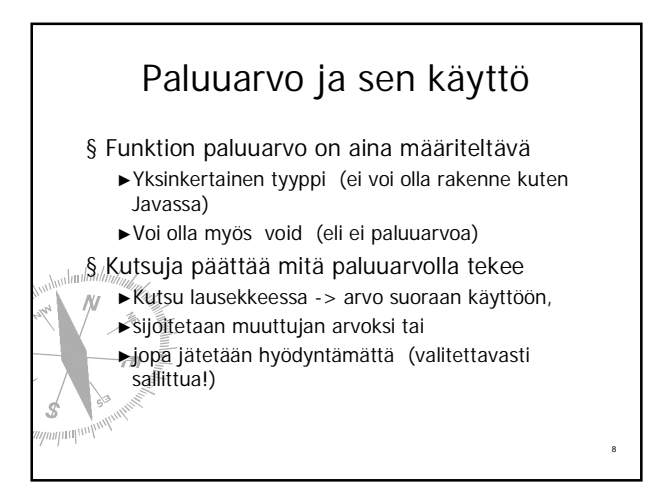

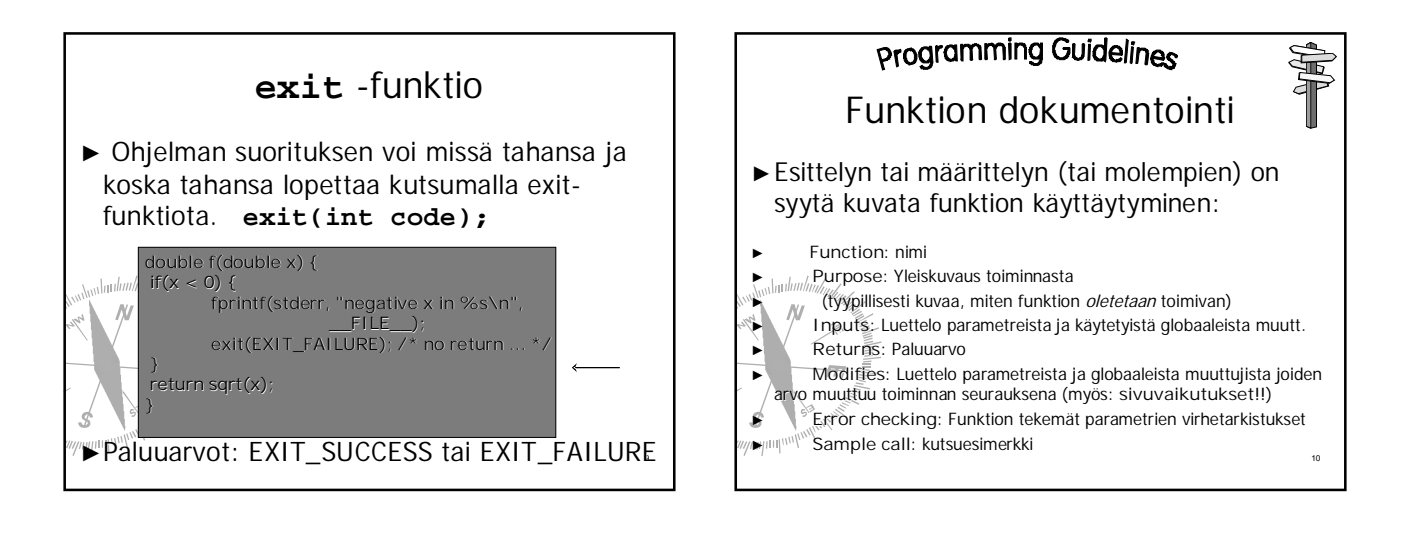

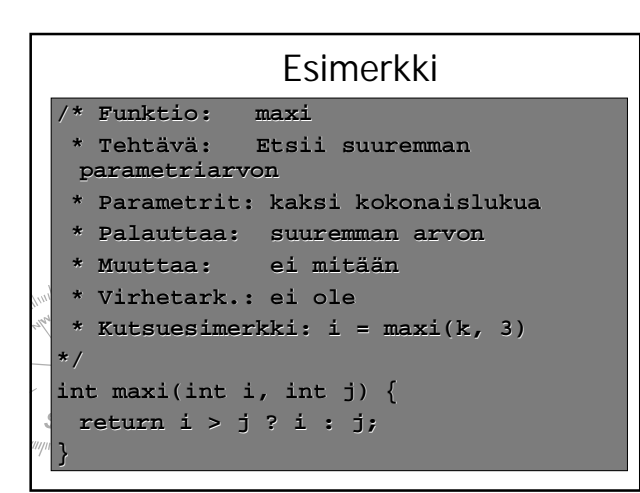

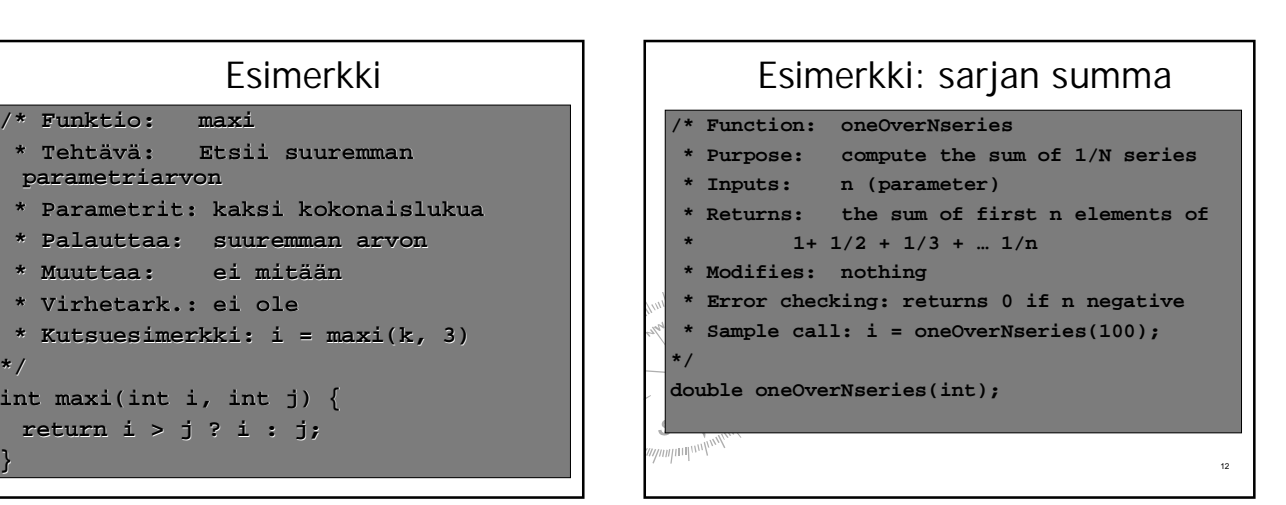

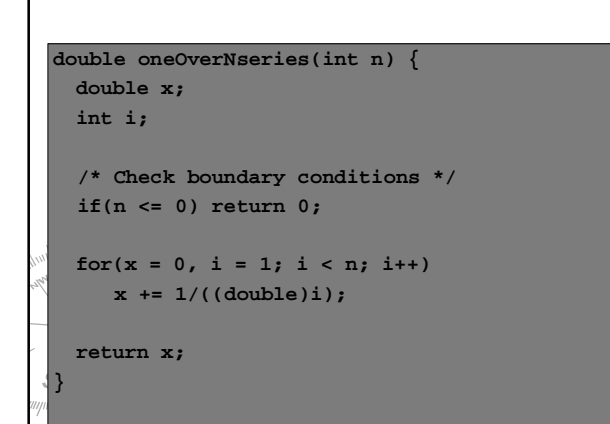

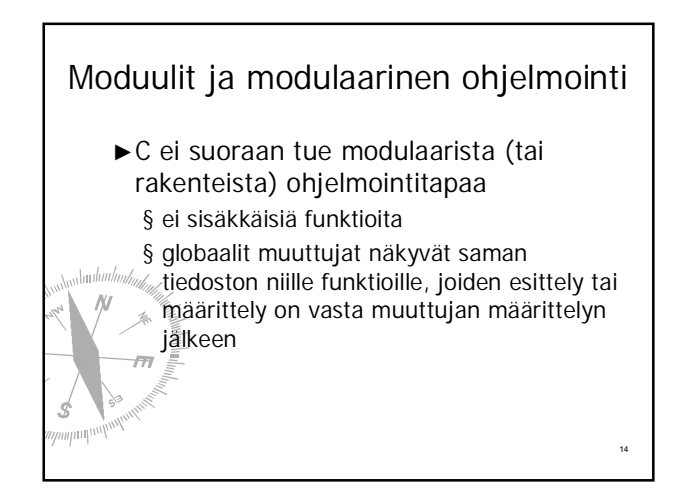

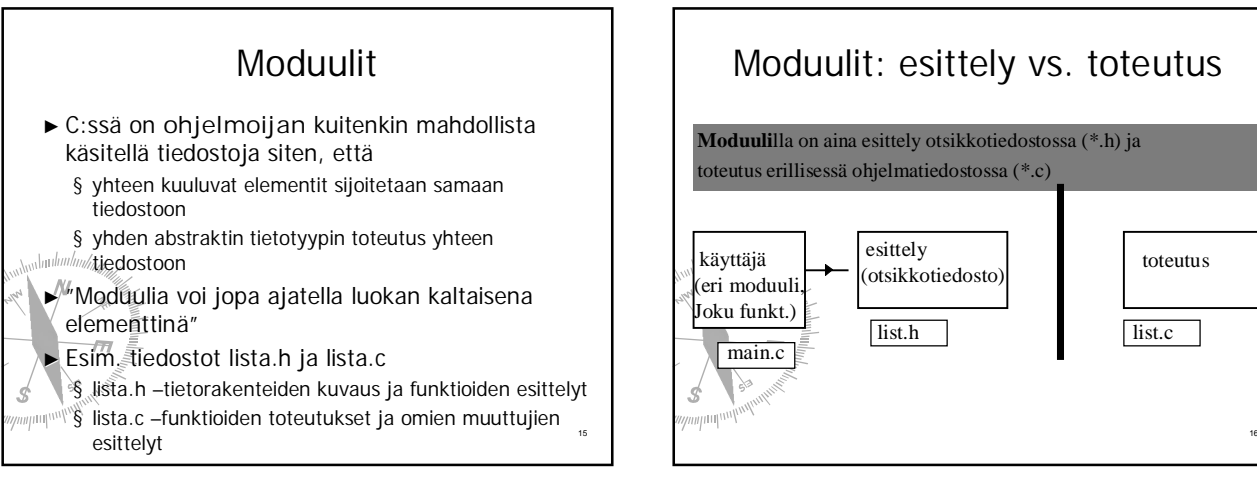

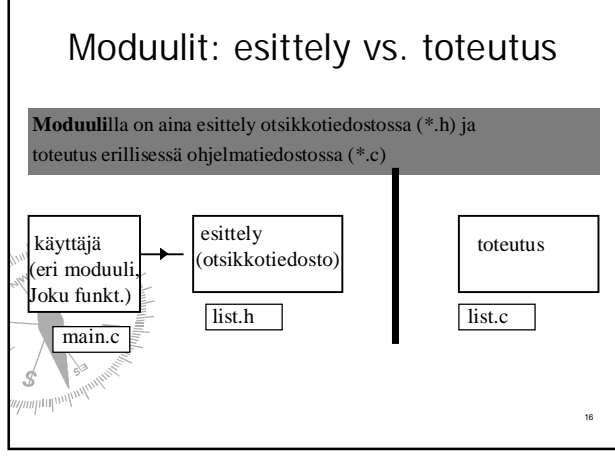

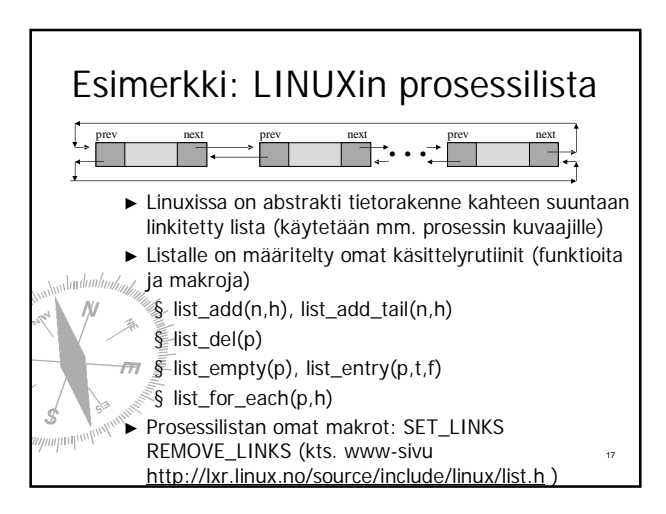

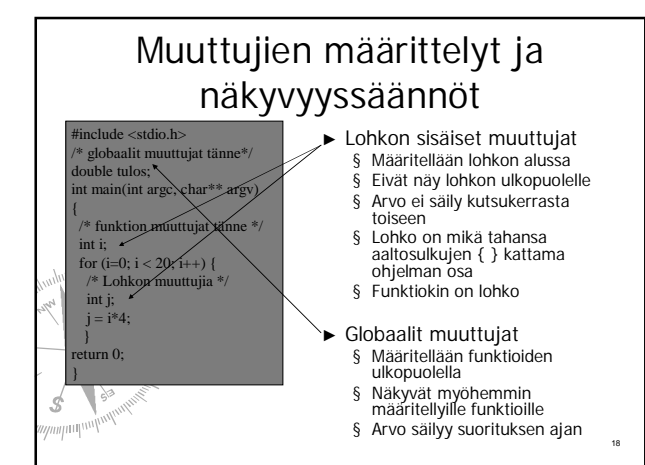

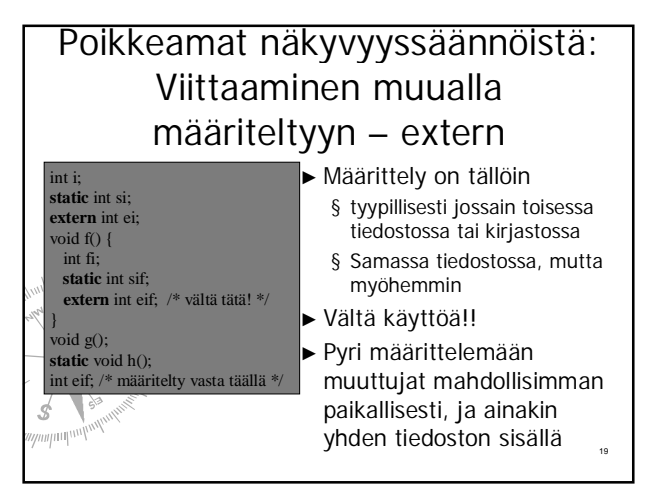

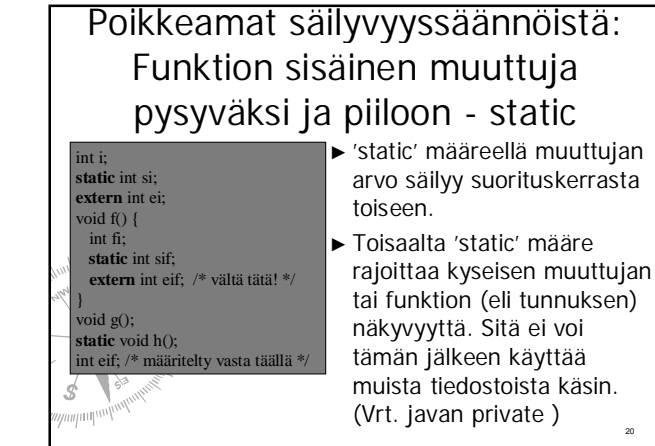

## Muuttujien sijoittelu muistiin

- Ź **Extern** määre kertoo kääntäjälle, että tässä kohtaa muuttujalle ei tarvitse varata tilaa, koska muuttuja on määritelty muualla
- Static määre kertoo kääntäjälle, että paikalliselle muuttujalle on varattava tilaa pinon ulkopuolelta, koska arvon pitää säilyä
- Ź **Register** määre kertoo kääntäjälle, että muuttujaa käytetään niin paljon, että sille kannattaisi varata oma rekisteri prosessorilta tässä lohkossa
- Muuttuijan esittely ilman määrettä, ns. automaattinen tilanvaraus

21

 $\mathcal{S}_{\mathcal{S}}$ 

23

- § globaaleille muuttujille tilanvaraus käännösaikana
- § paikallisille muuttujille tilanvaraus pinosta suoritusaikana

## Rekursio Rekursio ▶ Rekursiivinen funktio kirjoitetaan c:ssä ihan niin kuin muissakin kielissä ▶ Rekursion pysäyttämiseksi on rekursiivisen kutsun oltava jollakin tavalla ehdollinen.  $int$  digits ( int n) { if  $(n \leq 0)$ return 0; if (n/10 == 0) return 1; return  $1 +$  digits (n/10) } int digits ( int n) {  $int$  count =0 if  $(n \leq 0)$ <br>return 0; do {  $count +$  $n$  /= 10; while  $(n! = 0)$ ; return count; }

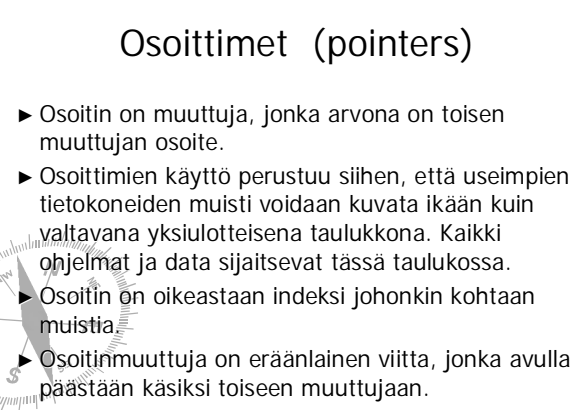

 $\blacktriangleright$  Vrt. Javan olioviite (joka oikeastaan on osoitin)

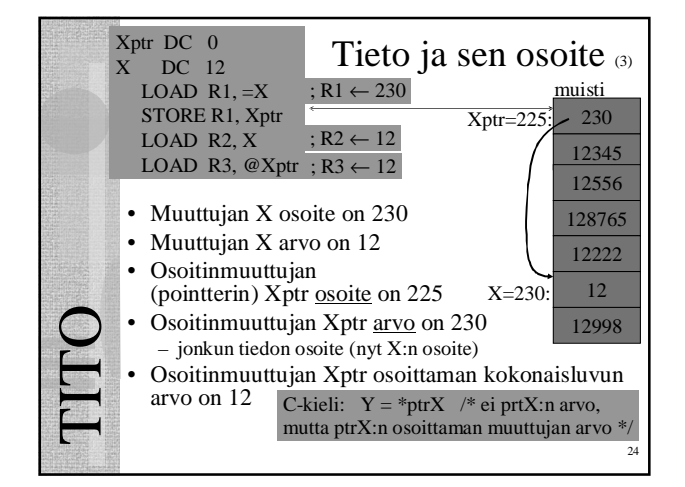

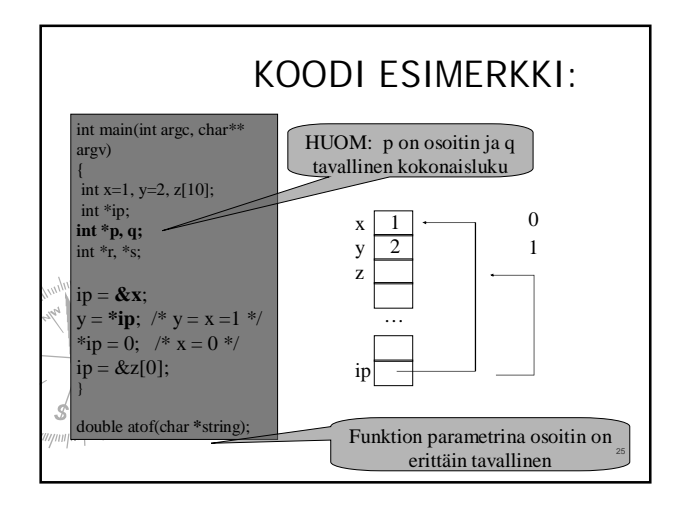

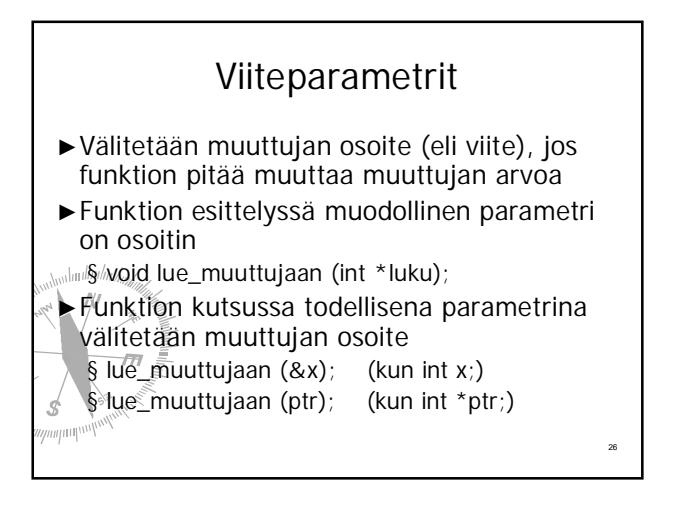

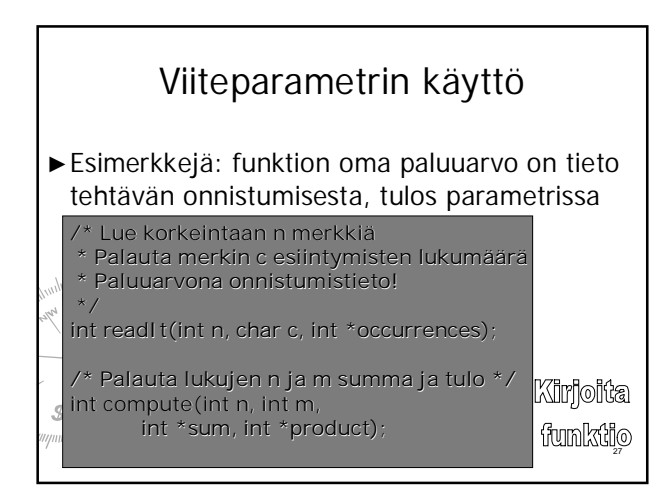

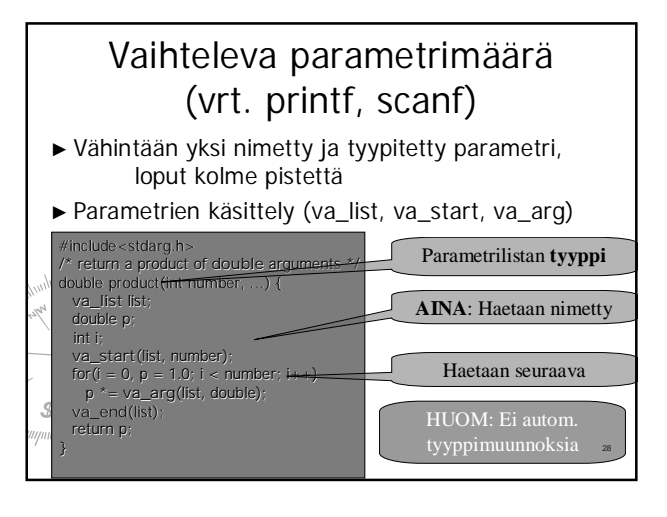

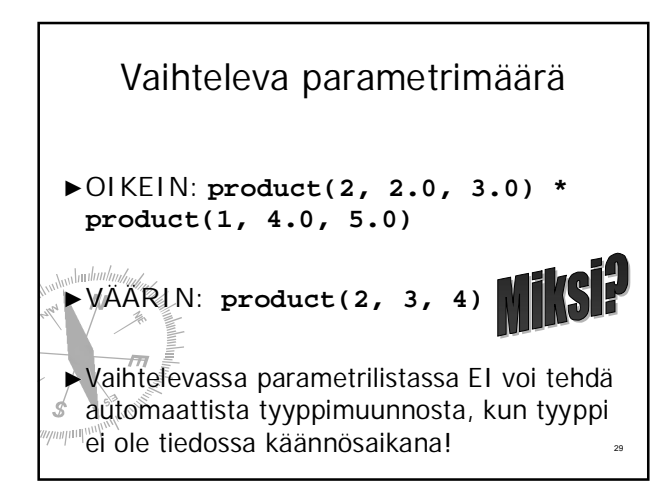

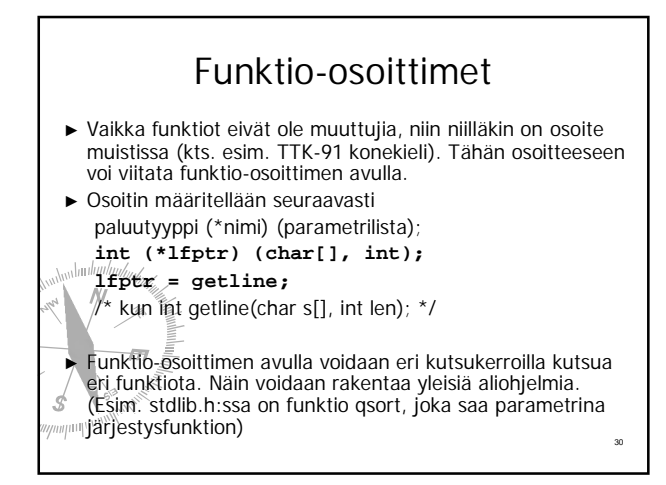

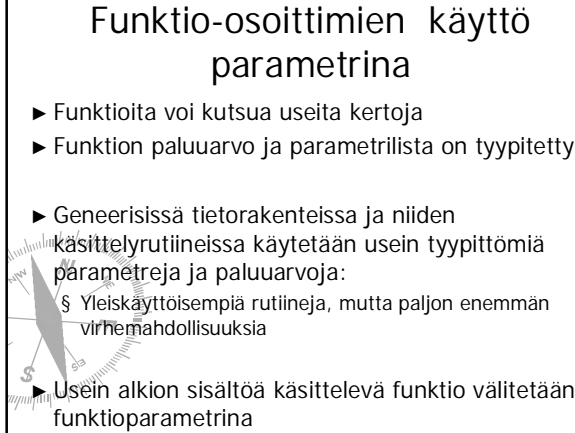

 $\mathbf{r}$ 

31

## Esimerkki funktiotietue (kts. include/linux/quota.h)

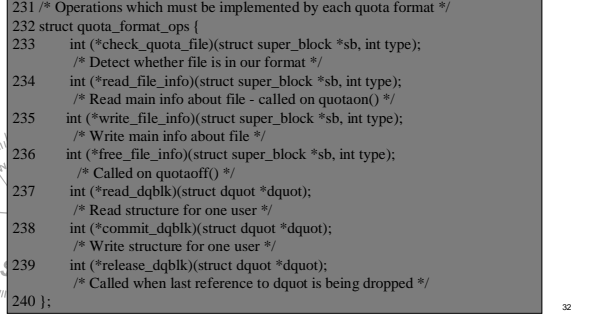